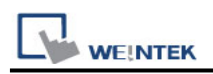

# **MODBUS RTU, RTU over TCP**

Supported Series : MODBUS RTU CONTROLLER Website : http://www.modbus.org

### **HMI Setting:**

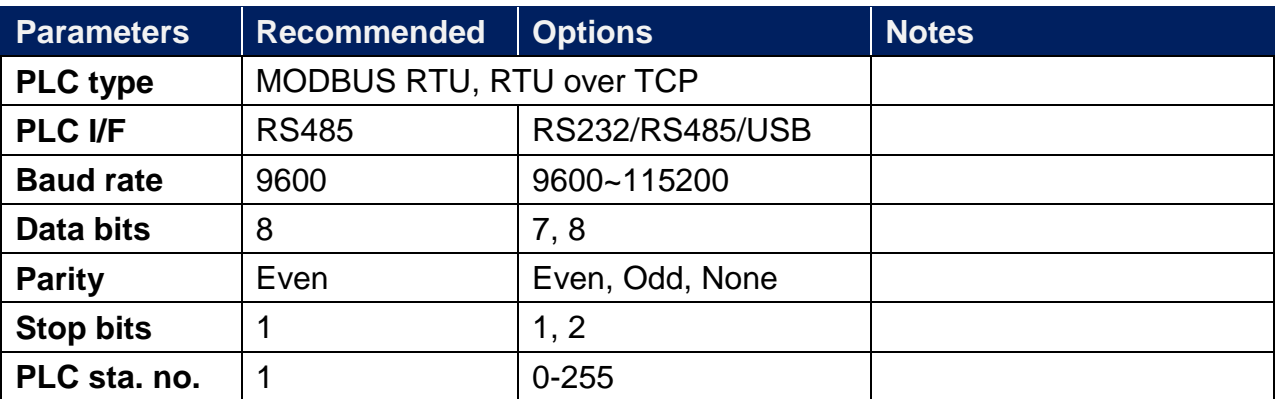

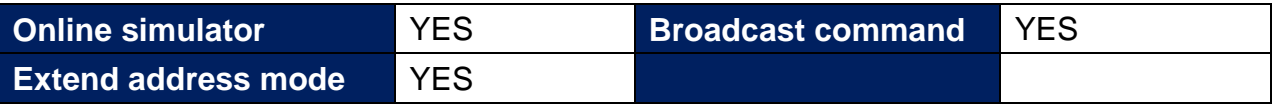

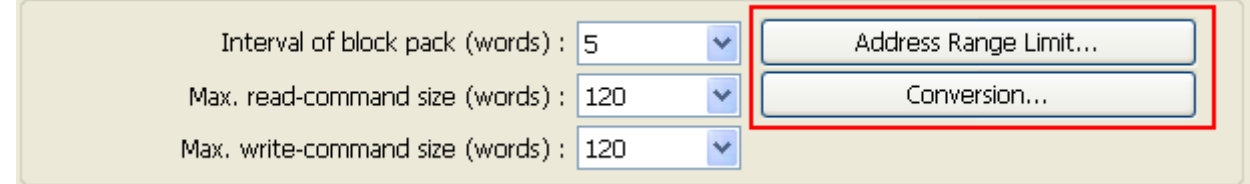

#### **[Address Range Limit]**

The address range of 0x, 1x, and 0x\_multi\_coils device types can be set.

#### **[Conversion]**

The 3x\_Double and 4x\_Double address types are added. If [ABCD ->CDAB] check box is selected, please select 3x\_Double and 4x\_Double address types.

# **PLC Setting:**

**Communication mode** Modbus RTU protocol

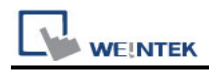

## **Device Address:**

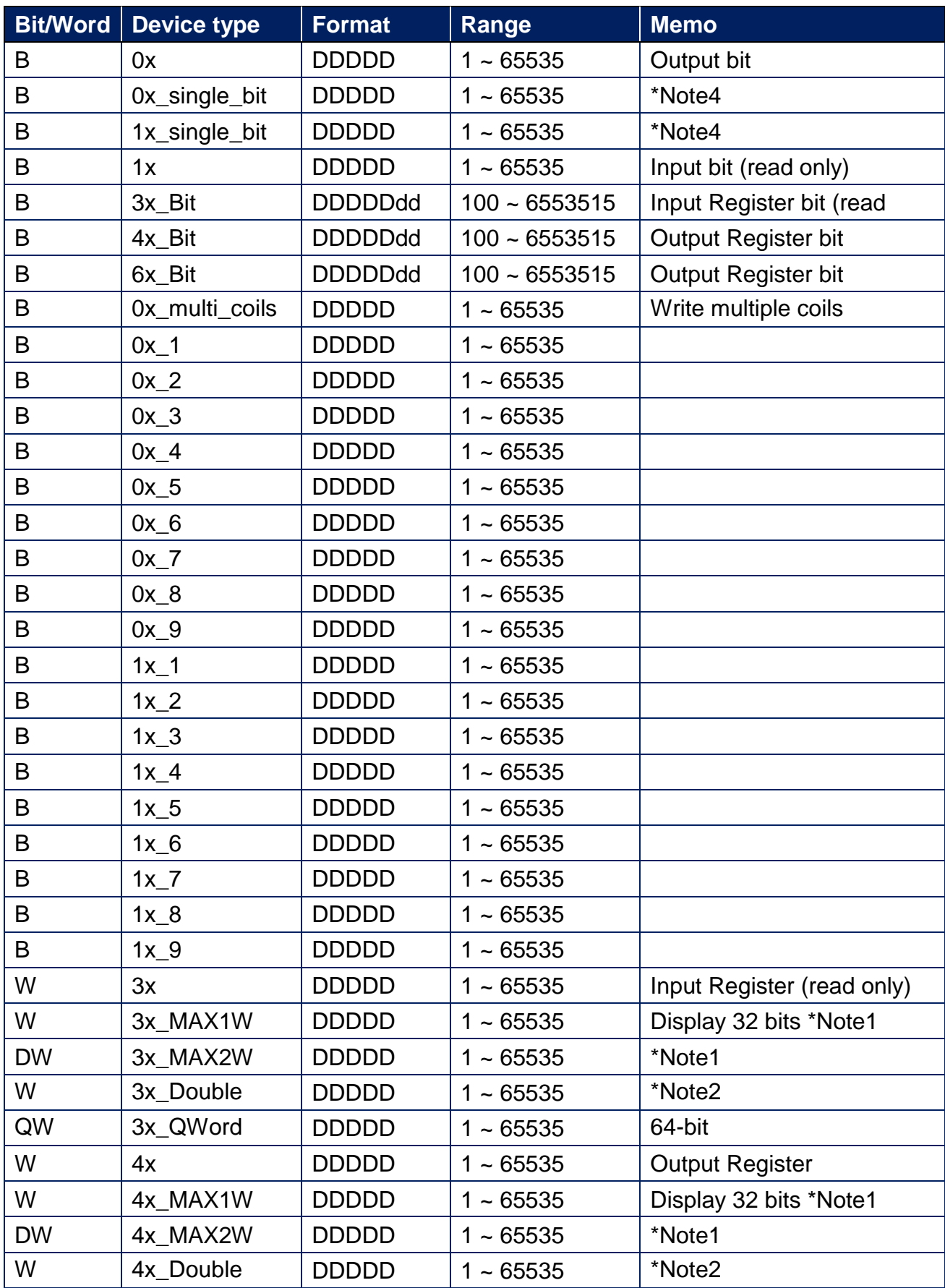

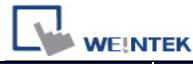

PLC Connection Guide

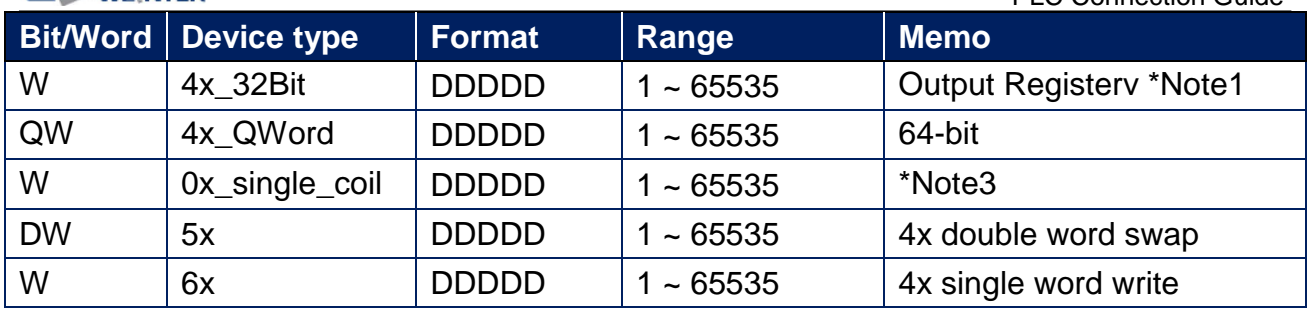

Note1: MAX1W and 4X\_32Bit reads/writes 1 word for each packet and displays a 32-bit value, whereas MAX2W reads/writes 2 words for each packet.

Note2: Go the [System Parameter Settings] -> [Device Properties] and click [Conversion] to set the data format of device types 3x, 4x, 6x, 3x\_double, 4x double.

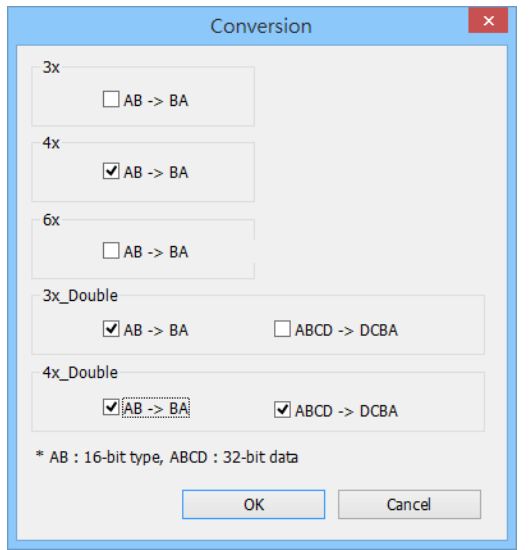

Note3: Read/write a Bit at a time. Value 0 and 1 are used to represent ON or OFF status where 0 means set OFF and 1 means set ON.

Note4: The number of bits to read can be set in Macro; therefore, it is recommended to use 0x address type for functions such as GetData() and SetData(), in order to increase reading speed.

To read/write multiple 0x address type in macro, use 0x\_multi\_coils to increase write speed.

Note5: Please assign all the addresses to Even addresses, or all to Odd addresses, in order to prevent communication failure.

Note6: EBPro V6.03.02 or later supports 64 bits data type **(cMT Series only),** but please note that the address limit range is 48 bits in maximum..

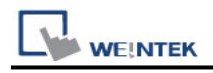

### **NOTE:**

Address type "5x" is mapped to Holding Register. The communication protocol of 5x is almost the same as "4x" except that "5x" swaps double word.

If 4x contains the following information:

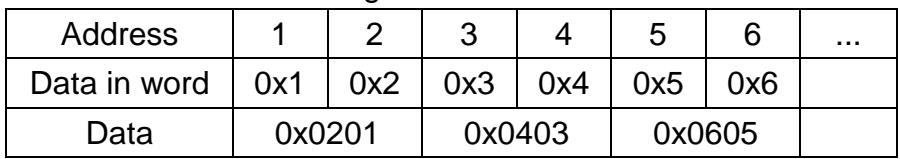

For 5x, it will be:

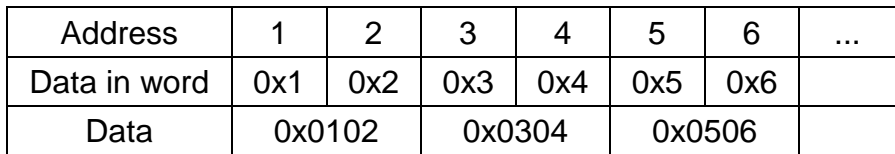

#### Modbus RTU function code:

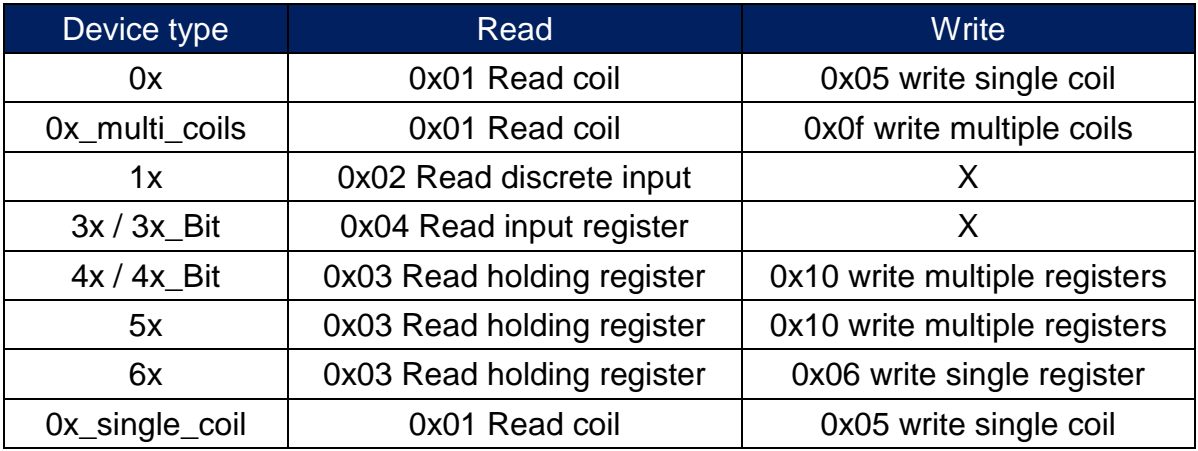

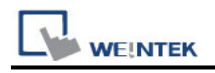

# **Wiring Diagram:**

### **Diagram 1**

#### **RS-232**

The serial port pin assignments may vary between HMI models, please click the following link for more information.

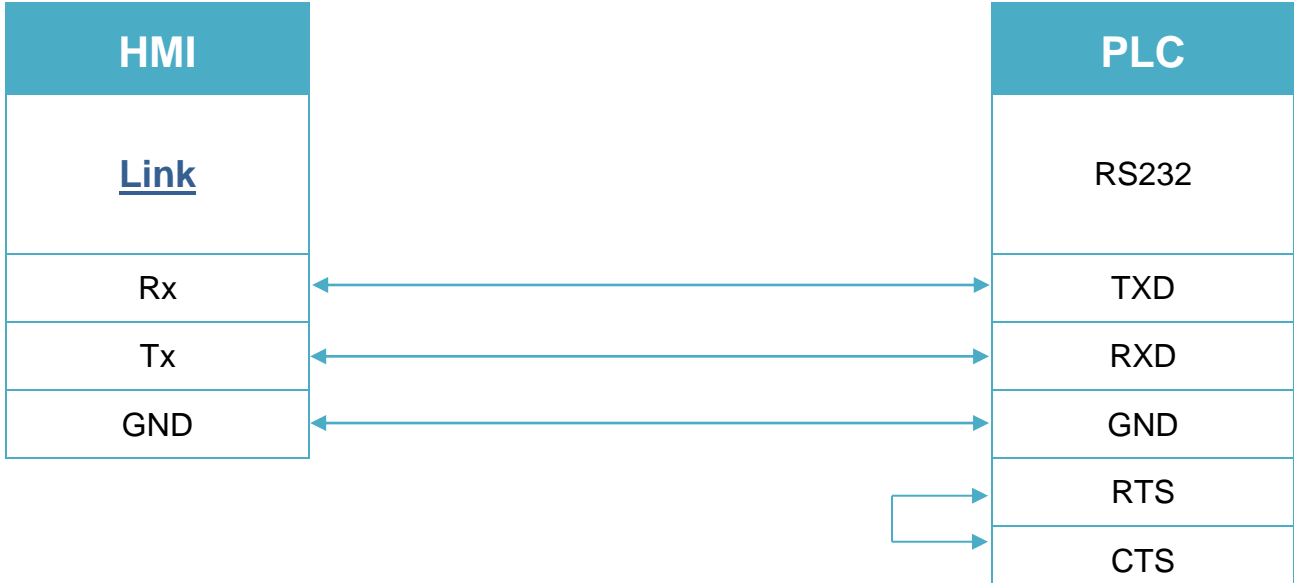

### **Diagram 2**

#### **RS-485 4W**

The serial port pin assignments may vary between HMI models, please click the following link for more information.

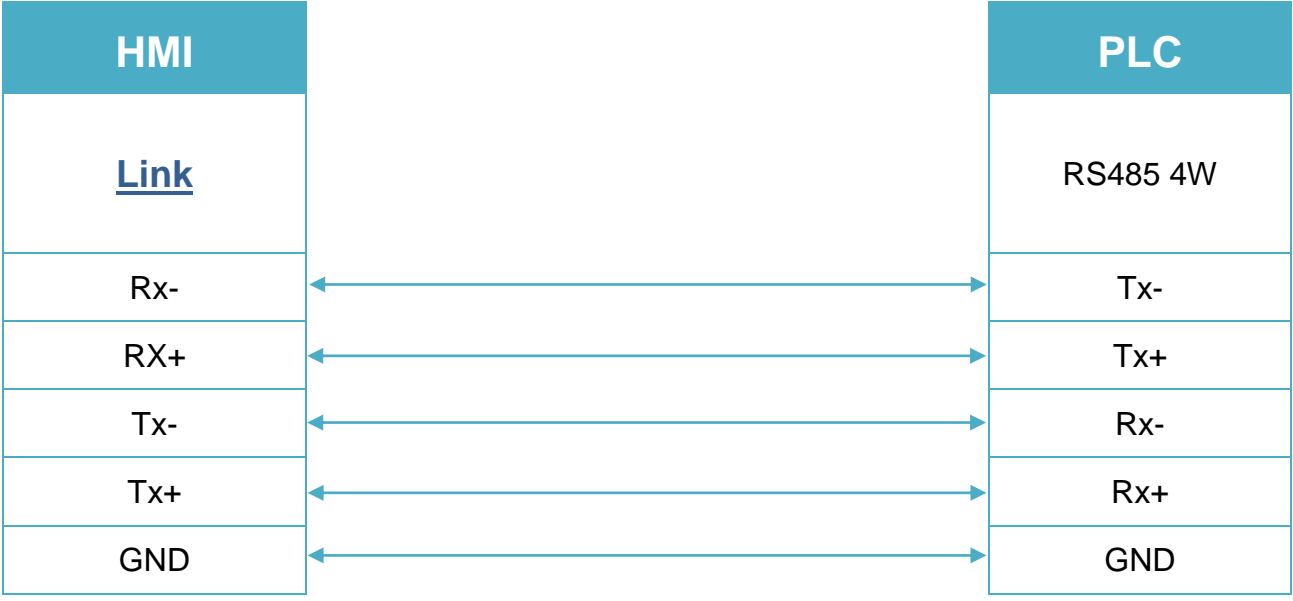

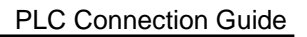

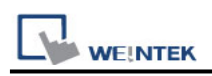

### **Diagram 3**

#### **RS-485 2W**

The serial port pin assignments may vary between HMI models, please click the following link for more information.

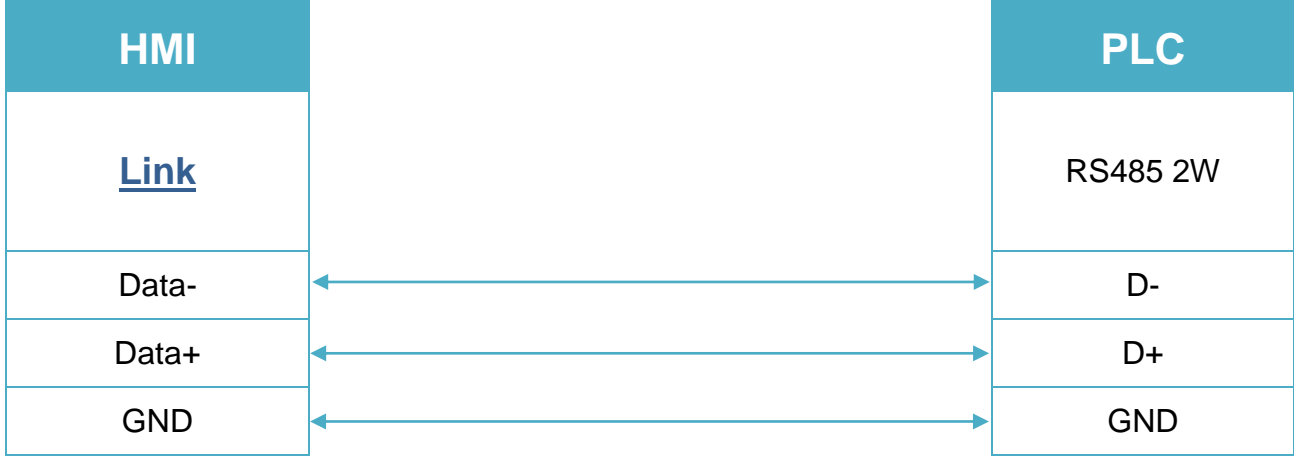